# DBeaver 6.0.3 raccourcis clavier

## Éditeur sql

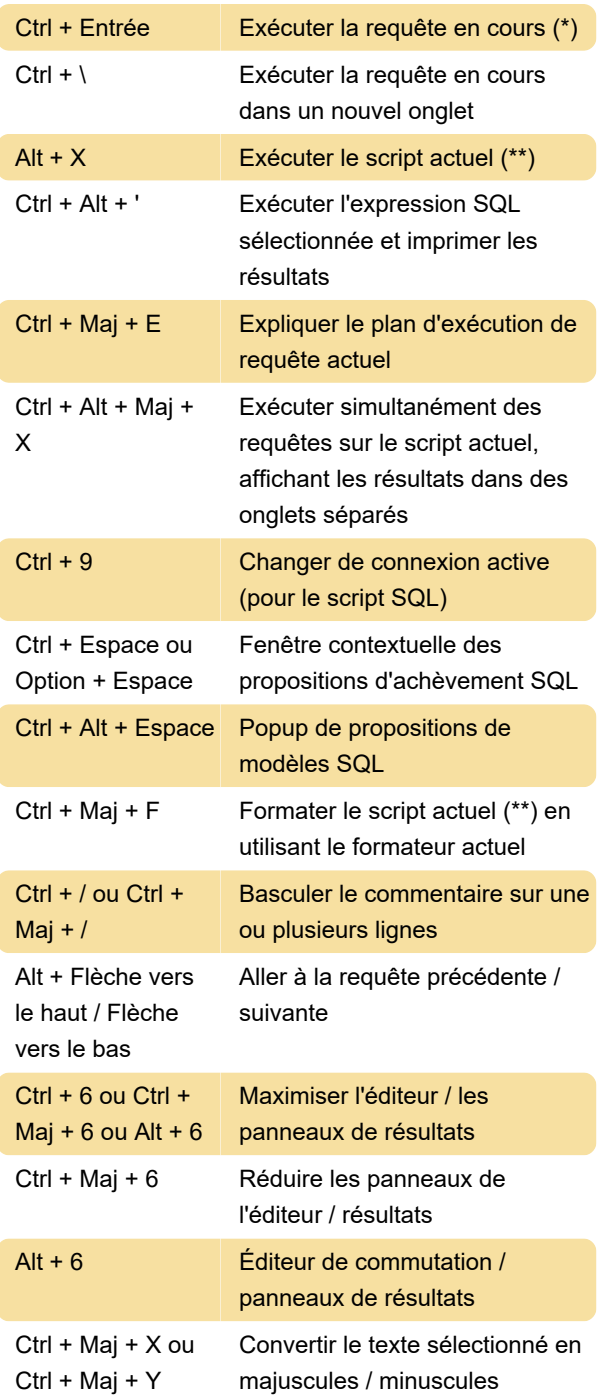

#### Visionneuse de données

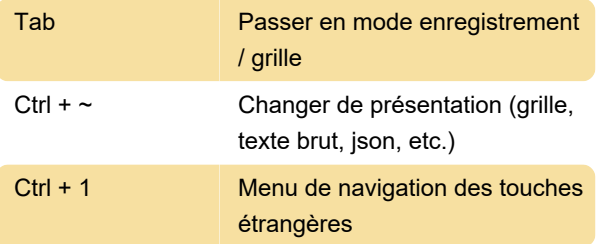

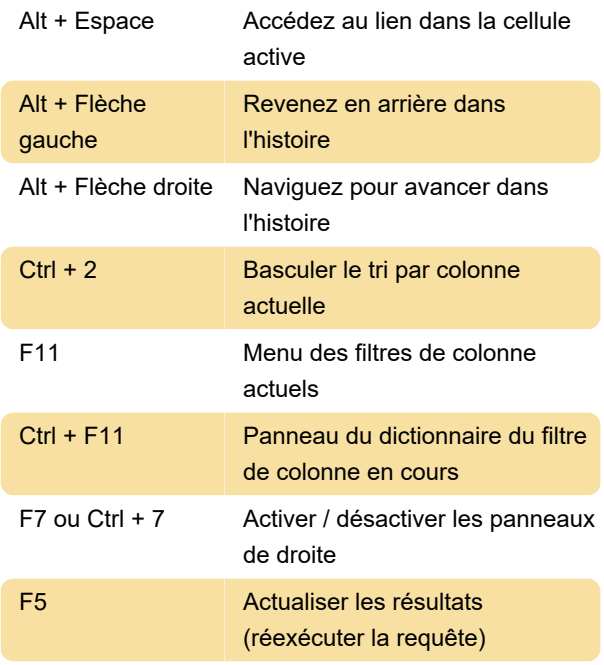

## Éditeur de données

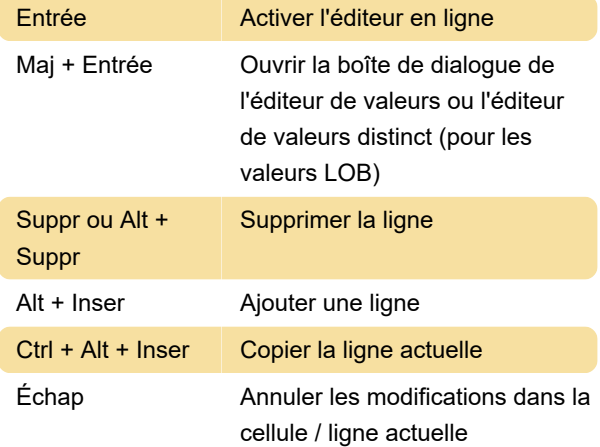

### Navigateur de base de données

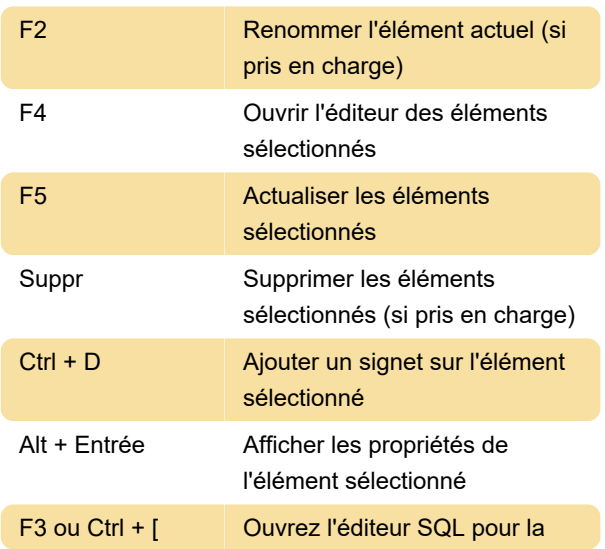

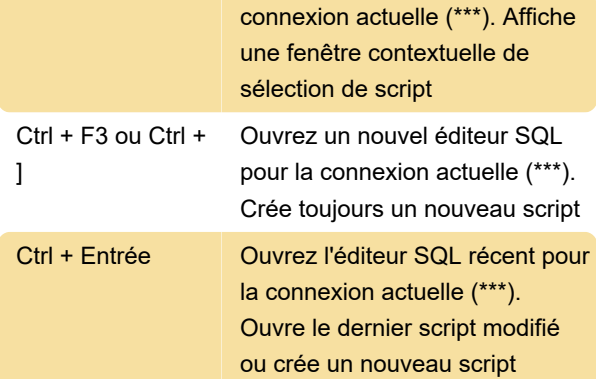

#### Autre

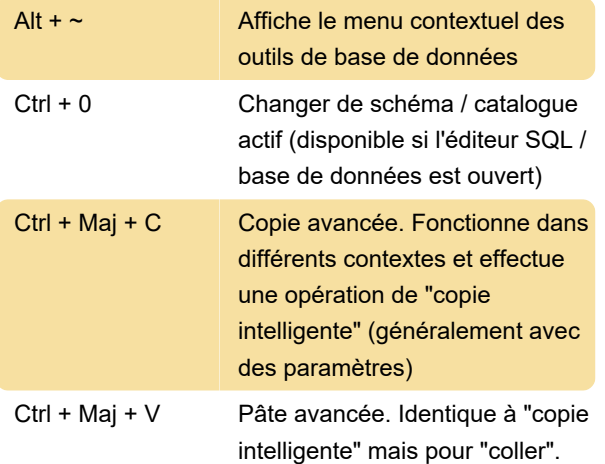

#### Références

\* - La requête actuelle est la requête sous le curseur ou le texte sélectionné. La requête est séparée des autres requêtes de script par un délimiteur (; par défaut) ou par des lignes vides.

\*\* - Le script actuel est un ensemble de toutes les requêtes dans le fichier SQL actuel. S'il existe une sélection de texte, seules les requêtes de cette sélection sont traitées. Les requêtes sont séparées les unes des autres par un délimiteur (; par défaut).

\*\* - La connexion actuelle est détectée à partir de la fenêtre active et de la sélection. Si la fenêtre active (focalisée) est un éditeur SQL ou un éditeur d'objet de base de données, la connexion actuelle est la même que dans cet éditeur. Si la fenêtre active est le navigateur de base de données, la connexion active est la connexion "propriétaire" de l'élément actuellement sélectionné. Dans d'autres cas, il n'y a pas de connexion actuelle et DBeaver vous demandera de choisir explicitement la connexion.

La source

Dernière modification: 19/12/2019 12:23:01

Plus d'information: [defkey.com/fr/dbeaver](https://defkey.com/fr/dbeaver-raccourcis-clavier)[raccourcis-clavier](https://defkey.com/fr/dbeaver-raccourcis-clavier)

[Personnalisez ce PDF...](https://defkey.com/fr/dbeaver-raccourcis-clavier?pdfOptions=true)